# Development of e-Government Standard Framework through Open Innovation Strategy

Gu-Il Kang\*, Sung-Jun Mun\*, Young-Il Kwon\*

*\**Department of Information Resource Service, NIA(National Information society Agency), Seoul, Korea **guilkang@nia.or.kr, munsj@nia.or.kr, kyi@nia.or.kr**

*Abstract***— e-Government Standard Framework aims to provide a standardized set of software tools for developing and running e-Government applications in order to improve the efficiency of ICT investment and the quality of e-Government services. It focuses on improving the reusability and interoperability of e-Government applications by setting a standard framework for developing software of e-Government.** 

*Keywords*— **e-Government, Standard Framework, eGovframe,** 

# **Open Innovation, Open Source, Common Component**

#### **I. INTRODUCTION**

Korea has actively pursued e-Government as a crucial means to make its government more competitive, by leveraging the world's best information and communications technology (ICT) including broadband internet. After laying the groundwork for e-Government, the Korean government made the implementation of e-Government a major national agenda for the 2000s. As a result, e-Government has become firmly established in all areas of the Korean government and produced visible results. Accordingly, the effectiveness of the e-Government of Korea is widely acknowledged by the international community. The Korean e-Government is evaluated as one of the world's best by international organizations including the United Nations, and various e-Government systems are being exported to foreign countries [1].

To achieve these outcomes, the Korean government has performed many e-Government projects and made a lot of e-Government applications. For those projects, software frameworks were applied to a considerable part of them. From the report which is about the status of frameworks applied in e-Government projects from 2004 to 2007 [2], it is recognized that software frameworks were applied to seventy-one percent of e-Government projects in budget expenditure. Software framework is a useful tool to increase the productivity and quality for application development, and nowadays it become a popular tool for developing e-Government applications. On the other hand, there are some drawbacks originated from software frameworks.

By applying software frameworks, e-Government projects become highly dependent on IT companies' framework. Consequently, it is difficult to maintain an application without technical support from a framework provider who implemented the original application. In case of continuous projects, the framework applied in the previous project works as a technical barrier to new competitor, which is a vicious cycle of unfairness in software market. The dependence of IT companies' framework causes a number of problems. Firstly, Business logic of an application is also dependent on a certain Framework. Secondly, due to the certain framework being a black box type, only the framework provider can maintain the application, bringing lock-in for the framework provider. Third, multiple frameworks cause redundant activities in application process setup, recruit, education and maintenance.

In order to overcome these problems, the Korean government standardized a software framework, e-Government Standard Framework(hereinafter referred to as "eGovframe"). eGovframe is a standardized set of software tools for developing and running e-Government applications in order to improve the efficiency of ICT investment and the quality of e-Government services. It focuses on improving the reusability and interoperability of e-Government applications by setting a standard framework for developing software of e-Government, ensuring the independency from IT companies by adopting open and neutral software tools and enhancing the competitiveness of IT SMEs by sharing the tools openly through the various channels.

To standardize the software framework, eGovframe, there were a lot of opinions and issues from many stakeholders. Large companies feared on dominated market collapse, public organizations concerned on whether they can get the stable technical support, developers rejected the newly developed tools, government concerned on business effectiveness, and SMEs concerned on project promotion centric only by large companies. So that, many stakeholders had to agree on standardization of the software framework. To realize the standardization of the software framework by overcoming these issues, we implemented the open innovation strategy with four phases: (1) Open sourcing, (2) Open process, (3) Open output and (4) Open ecosystem. We will discuss about the eGovframe and the open innovation strategy in detail.

#### **II. OPEN INNOVATION STRATEGY**

Open Innovation is a term promoted by Henry Chesbrough, a professor and executive director at the Center for Open Innovation at the University of California, Berkeley [3][4]. Open innovation is a paradigm that assumes that firms can and should use external ideas as well as internal ideas, and internal and external paths to market, as the firms look to advance their technology. The boundaries between a firm and its environment have become more permeable; innovations can easily transfer inward and outward. The central idea behind open innovation is that in a world of widely distributed knowledge, companies cannot afford to rely entirely on their own research, but should instead buy or license processes or inventions (i.e. patents) from other companies. In addition, internal inventions not being used in a firm's business should be taken outside the company  $[3][4][5]$ .

In order to solve the problems derived from the standardization of a software framework for e-Government, we implemented a strategy based on open innovation paradigm which is named by Open Innovation Strategy. The standardization of e-Government framework could not be realized solely by the Korean government's effort. It requires not only the government's effort and promotion, but also many stakeholders' knowledge, participation, corporation and feedback. To lead these requirements for realizing the standardization and application of e-Government framework, our strategy is composed of 4 phases, open sourcing, open processes, open outputs and open ecosystem. Figure 1 shows the overall structure of Open Innovation Strategy.

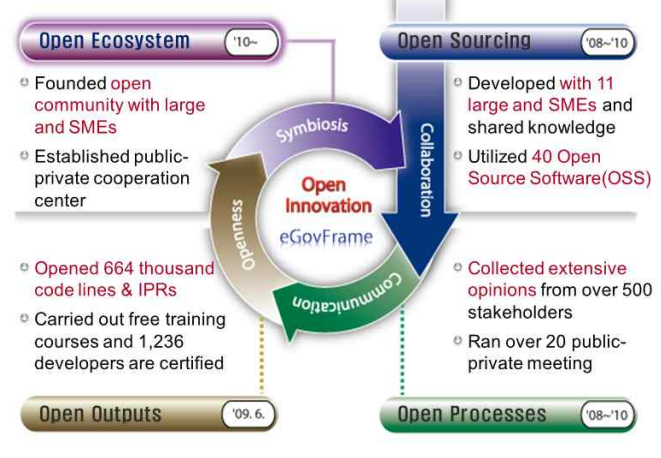

Figure 1. Open Innovation Strategy

### *A. Open Sourcing*

In order to standardize eGovframe, environment and functionality analysis on five major IT companies' frameworks as well as a survey and intensive interview with every stakeholder were carried out. As a result, four environments that consist of thirteen service groups and fiftyfour service functionalities were derived.

To prevent repeated development of same functions among government systems, an analysis on sixty-seven e-Government projects from year 2004 to 2007, more specifically, 31,114 functionalities were reviewed. Criteria that extract common functionalities for component were high probability on repeated development, reusability among government system and standard adoptability. After five refining processes passed, 219 common components were defined.

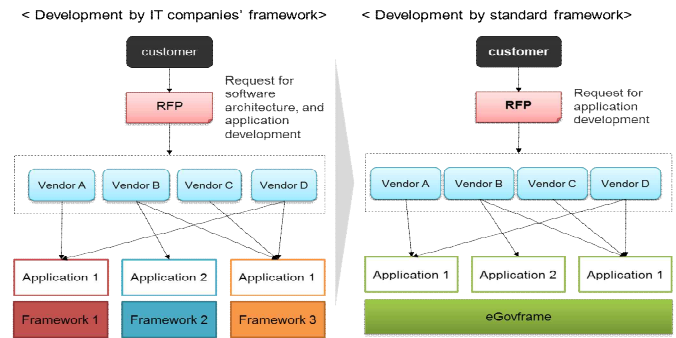

**Figure 2.** To-be image of eGovframe

To reduce the dependency on major IT companies, wellknown and proven open sources were selected. Using international software evaluation process model (ISO 14598) and practical software evaluation process (SEI PECA), open source software evaluation process for eGovframe was defined. In the first logical test, one hundred and seventy-five open source software were evaluated against requirements that mainly focused on the constraints for integration and interfaces of eGovframe. In the second physical test, eightyfive open source software, which derived from the first logical test, were evaluated for the basic functions and nonfunctional requirements. As a result, forty open source software were selected for composing eGovframe. Open source based eGovframe have several benefits. It can easily adopt fast-changing technologies and be utilized in the overseas e-Government applications.

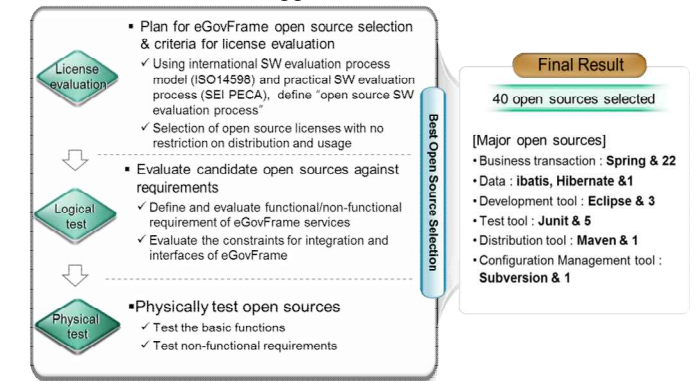

Figure 3. Evaluation and final selection of open source

#### *B. Open Processes*

The development processes are open to public that creates the environment to collect extensive opinions from over 500

stakeholders. Moreover, we took over 20 public-private meetings that lead the understanding and consensus of many stakeholders.

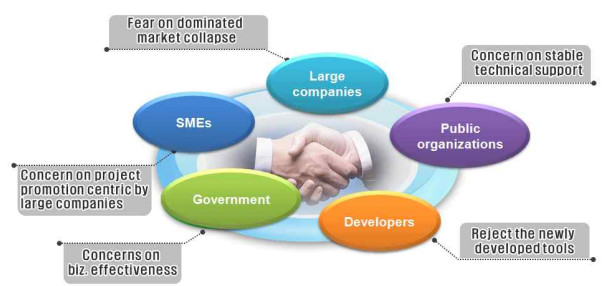

**Figure 4.** Many stakeholders of eGovframe

### *C. Open Outputs*

All of the outputs are open to public such as source code and ER diagram, available on the eGovframe website (www.egovframe.go.kr) that creates the environment to encourage voluntarily participation from developers, providers as well as government officers in the implementation process. Also, we carried out free training courses and 1,236 developers are certified.

# *D. Open Ecosystem*

We founded an open community with large and SMEs and established a public-private cooperation center. They are the central point that promotes eGovframe to global, provides a solid technical support and carries out a continuous improvement. A continuous enhancement of eGovframe is to be carried out by the open community, quarterly experts meeting and open forum of public-private partners. As a result, we establish the open ecosystem for the eGovframe.

### **III.OVERVIEW OF EGOVFRAME**

This project aims to provide a standardized set of software tools named eGovframe for developing and running e-Government applications in order to improve the efficiency of ICT investment and the quality of e-Government services. It focuses on improving the reusability and interoperability of e-Government applications by setting a standard framework for developing software of e-Government, ensuring the independency from IT companies by adopting open and neutral software tools and enhancing the competitiveness of IT SMEs by sharing the tools openly through the various channels.

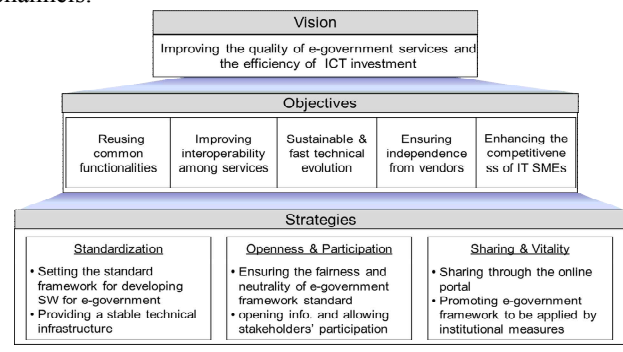

**Figure 5.** Vision and strategies of eGovframe

eGovframe is derived from well-known and proven open source software and whole of the source codes are open through the online portal to every stakeholder. It consists of four software environments: runtime environment for applications, development environment for application developers, management environment for framework managers, and operations environment for application operators.

In the application development stage, about thirty per cent of development costs and efforts can be saved by applying eGovframe. This means eGovframe works as a buffer for adopting various applications to a specific type of infrastructure. It also serves as a common ground for developing common functions.<br>
sinformation System without eGovframe><br>
sinformation System with eGovframe>

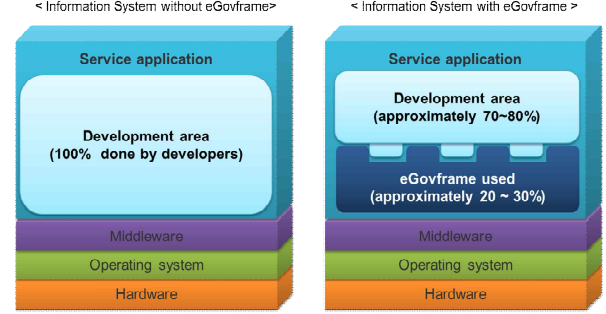

**Figure 6.** Value of eGovframe

# **IV.ARCHITECTURE OF EGOVFRAME**

### *A. Runtime Environment*

The Runtime Environment of the eGovernment Standard Framework is composed of 5 service layers and provides 34 services. Refer to the following figure for the details.

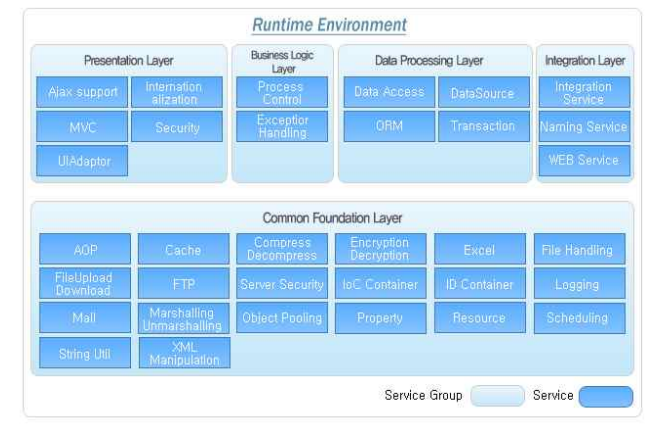

**Figure 7.** Runtime Environment of eGovframe

# *1) Presentation Layer*

The Presentation layer, as an interface between the business logic layer and users, provides various functions such as user screen construction, user input verification.

· Ajax Support: Ajax is a technique which uses the combination of technologies such as HTML, CSS, DOM, Java script, XML and XSLT to develop interactive web applications. The presentation layer provides Custom Tag Library for Ajax development.

- · Internationalization: Internationalization as a service to support various regions and languages, supports automated multilingual function according to the server configuration and the user browsing environment.
- · MVC: The presentation layer provides a MVC-based infrastructure for developing user screens applying MVC design patterns.
- · Security: This service allows developers to address various web security vulnerabilities(XSS, SQL Injection, etc.) at the development time.
- · UI Adaptor: This module provides data type conversion service between the presentation layer and the business logic layer to decouple these two layers.

# *2) Business Logic Layer*

The business logic layer provides various functions such as business logic flow control, transaction management, error processing for application programs.

- · Process Control: This service supports the separation between business logic and business logic flow and executes predefined business logic processes. The business logic flow can be defined by external XML files.
- · Exception Handling: This service provides standard procedures for runtime exception handling.

# *3) Data Processing Layer*

The Data Processing Layer provides data CRDU functions for the business logic application programs.

- · Data Access: Provides functions for excluding dependencies between business logic processing and database solutions or access technologies by providing abstracted access methods for various database solutions and database access technologies.
- Data Source: Provides functions for excluding dependencies between business logic processing and database connection methods by providing various database connection methods as well as an abstract layer about these methods.
- · ORM: Supports the development of business logic code not by SQL but by Object by providing the ORM(Object-Relational Mapping) function which is the mapping function between the object model and the database model.
- · Transaction: As a service for processing the database transaction, provides a consistent programming model by providing abstracted methods for the transaction processing.

### *4) Integration Layer*

Integration layer supports communication and integration with other systems using standard interfaces.

- · Naming Service: This service allows application programs to find remote modules or remote resources.
- · Web Service: Using this service, application programs or systems can export their business logic service to

other applications or systems through Web Service standard interface.

• Integration Service: This service, providing common interfaces with eGovernment system, provides standardized processing methods to cope with various integration methods of different solutions.

# *5) Common Foundation Layer*

This layer provides commonly used functions for runtime environment services.

- · AOP: This service implements and supports ASP(Aspect Oriented Programming).
- · Cache: This service provides caching functions for instant access to frequently used contents to minimize access overhead or time.
- · Compress/Decompress: This service provides data compression and decompression functions for storing or transmitting data efficiently.
- · Encryption/Decryption: This service provides data encryption and decryption functions for secure data transmission.
- · Excel: This service provides a Java library for handling Microsoft Excel files.
- · File Handling: This service provides file handling functions such as file generation, file access, file update, etc.
- · File Upload/Download: This service, mainly used in the presentation layer, provides file upload and download functions.
- · FTP: This service provides FTP(File Transfer Protocol) client functions for transmitting and receiving data via FTP protocol.
- · ID Generation: This service provides system ID(Identifier) generation function conformant to the UUID(Universal Unique Identifier) standard.
- · IoC Container: This service provides the IoC(Inversion of Control) function, one of the basic functions of the framework.
- · Logging: This service provides log recording and controlling functions via a simple configuration to minimize the overhead due to casually used System.out.println statements.
- · Mail: This service provides SMTP(Simple Mail Transfer Protocol) client functions for transmitting and receiving emails.
- · Marshalling/Unmarshalling: This service provides marshalling and unmarshalling functions which convert specific data types into objects or vice versa.
- · Object Pooling: This service provides available object(s) to application programs when there is(are) available object(s). If no available object(s), this service generate and allocate the object(s) according to the predefined pool size.
- · Property: This service keeps key-value tuples of external files or environment information and provides the access to these tuples for application programs when needed.
- · Resource: This service, for Internalization and Localization, provides functions for retrieving appropriate messages in the desired locale using keyvalue pairs.
- · Scheduling: This service supports periodically or repeatedly executed jobs in the application server, similar to the Cron command in UNIX.
- Server Security: This service provides user authentication and rights management functions for secure server function call or data access.
- · String Util: This service provides various functions for handling string data.
- XML Manipulation: This service provides various functions for generating, parsing and writing XML data.

# *B. Development Environment*

The Development Environment of the eGovernment Standard Framework is a collection of development tools for making effective use of various functions provided by the Runtime Environment in order to develop more precise and efficient applications. The environment is composed of 4 service toolsets. Refer to the following figure for the details.

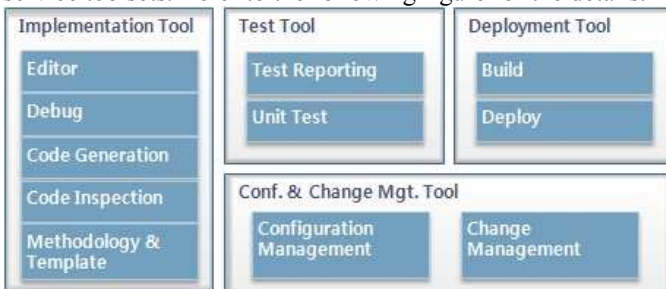

**Figure 8.** Development Environment of eGovframe

# *1) Implementation Toolset*

This toolset, as a collection of tools for supporting the coding process, is composed of several tools such as Editor, Debug and Methodology & Template.

- · Java Editor: This Editor, developed based on the Eclipse, provides its own additional functions for the eGovernment Framework such as Perspective, Menu and New Project Wizard, in addition to the Eclipse's basic functions such as Code Assist, Quick Fix, Loading Code Style, Code Templates, String Search, Quick Type Hierarchy, Quick Outline, Source Code Navigation, Mark Occurrences and Local History.
- · DBIO Editor: This Editor, developed appropriate for the projects based on iBatis, provides a GUI for generating SqlMapConfig files and SqlMap files and several convenient functions for testing, checking Query ID duplication and browsing Query ID for minimizing possible errors in query sentence writing.
- · UML Editor: This Editor, as an object modeling tool, provides functions for editing the Class Diagram, the Use Case Diagram and the Sequence Diagram. In addition, developers can generate Java Source from the Class Diagram using this editor.

· ERD Editor: This Editor is a data modeling tool for developing the logical data model and the physical data model, and developers can generate schema generation scripts conforming to popular DBMS solutions using this tool.

# *2) Test Toolset*

This toolset, as a collection of tools for testing the written code, is composed of several tools such as Unit Test, Test Automation, Test Coverage and Test Reporting.

- · Unit Test: This tool supports test case design based on the Junit. Developers can design test cases using TestCase Generator, a GUI based tool, and also DB unit test cases. This tool supports virtual Mock object too.
- · Test Automation: This tool supports automatic execution of the designed test cases. Developers can group test cases into a test suite or can create a test case class composed of test cases, and make them executed automatically through the Build Tool(Maven).
- Test Coverage: Using the open source EMMA, this tool performs an analysis of Test Coverage that the test cases which the developer designed have for the corresponding source code.
- · Test Reporting: This tool generates reports on the test result of the test cases designed with JUnit in XML, HTML or Excel format through the Build Tool(Maven) as well as the test coverage analysis result. Using the XML report file, the CI(Continuous Integration) server of the Deployment Tool displays the test result and the test coverage analysis result on the Dashboard.

# *3) Build Toolset*

This toolset, as a collection of tools for compiling, building and deploying the written code, is composed of Build and Deploy.

- · Build: This tool executes building process utilizing Maven as a standard project build management tool. Thanks to the dependency definition and the library management functions which are strong features of the Maven, developers does not need to manage libraries directly but can manage them through the library repository system. Also, the building process can be executed from the Eclipse equipped with the Maven Plugin.
- · CI(Continuous Integration): Utilizing the open source Hudson for the continuous integration and build, the CI server, integrated with the source repository, applies the uploaded source code into the repository and executes the building process. If building fails, this server notifies the related developers of the causes of the failure and allows them to analyze the causes and resolve the problems. This server also executes automatic building process according to the defined period.

# *4) Configuration Management Toolset*

This toolset is composed of Configuration Management for identifying attributes of a configuration item, registering them and managing the changes of them and Change Management for registering and searching configuration issues.

- · Configuration Management: On the basis of Subversion, developers can browse the Check-in and Check-out history of the source code and documentations.
- · Change Management: The developers can register, resolve and search various configuration issues that happen in the development time. The issues and their processing status can be notified to the related person by the notification function.

# *C. Management Environment*

Management environment is composed of Development Management Tool and Operations Management Tool.

### *1) Development Management Tool*

- Configuration Management: Change and Configuration Management of the Developed Source Code, the Deployment File and the Documentation.
- · SR(Service Request) Management: Service Request and Result Feedback.

### *2) Operations Management Tool*

- · Status Management: Management of the Framework Deployment and Provided Supports.
- Standard Management: Consideration of Version Up or New Functions.

# *D. Operations Environment*

The administrator monitors the system state based on the information, collected and logged by agent programs, on the activities of users and the execution of application program on the Framework.

- · Agent management: The agent program runs on the monitored system based on the schedule and logging configuration.
- · Monitoring data collection: The agent program collects and logs the information on the system and the application program execution.
- · Operator GUI: Collected information is provided to the operator in various format using graphs or charts.

### *E. Common Components*

Common Components is a collection of reusable common<br>odules developed to be commonly used in eGovernment [3] modules developed to be commonly used in eGovernment Projects. Download and utilize Common Components from eGovFrame Portal(http://www.egovframe.go.kr).

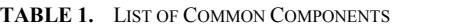

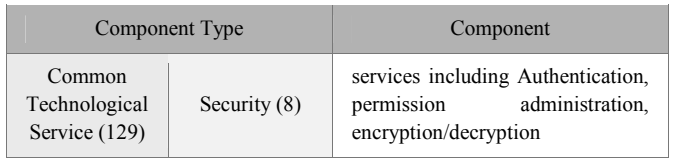

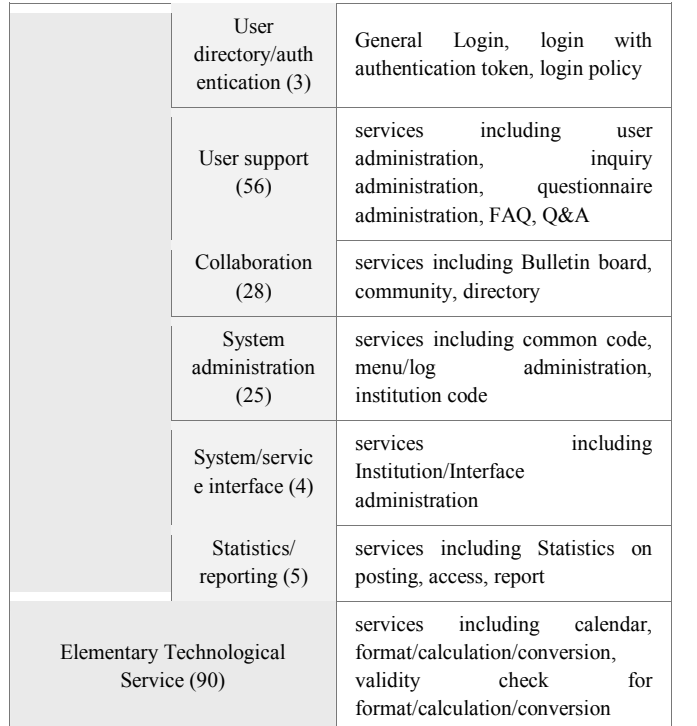

### **V. CONCLUSIONS**

The Korean government has performed many e-Government projects and made a lot of e-Government applications. For those projects, software frameworks were applied to a considerable part of them because a software framework is a useful tool to increase the productivity and quality for application development. Nowadays software frameworks become a popular tool for developing e-Government applications, but there are some drawbacks originated from software framework. In order to overcome these problems, the Korean government tried to standardize a software framework, eGovframe. However, there were a lot of opinions and issues from many stakeholders, and in order to overcome these issues, we implemented the open innovation strategy with four phases. By the strategy, we achieve the standardization of e-Government framework and establish the open ecosystem of the eGovframe.

#### **REFERENCES**

- [1] Jung-Hyup Kang. E-Government in Korea. Journal of E-Governance, Vol. 33, Number 3. 2010.
- [2] The status of Frameworks applied in e-Government projects from 2004 to 2007.
- [3] Chesbrough, H.W. Open Innovation: The new imperative for creating and profiting from technology. Boston: Harvard Business School Press. 2003.
- [4] Chesbrough, H.W. The era of open innovation. MIT Sloan Management Review, 44 (3), 35-41. 2003.
- [5] Wikipedis. Open Innovation. http://en.wikipedia.org/wiki/Open\_innovation. 2011.